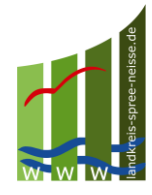

# **Merkblatt für Jäger**

### **Umgang mit erlegten Wildschweinen in der Pufferzone des Landkreises Spree-Neiße**/**Wokrejs Sprjewja-Nysa ALLE Stücken Schwarzwild im Landkreis Spree-Neiße**/**Wokrejs Sprjewja-Nysa sind zwingend auf ASP zu beproben!**

Anleitung zur Blutprobenentnahme bei erlegtem gesundem Schwarzwild:

Blutproben sind unverzüglich nach dem Erlegen zu entnehmen. Das Blut wird mittels **EDTA-Blutprobenröhrchen** und **Tupfer** durch freies Blut aus der Schusswunde oder der Brusthöhle oder aus dem Herzen gewonnen.

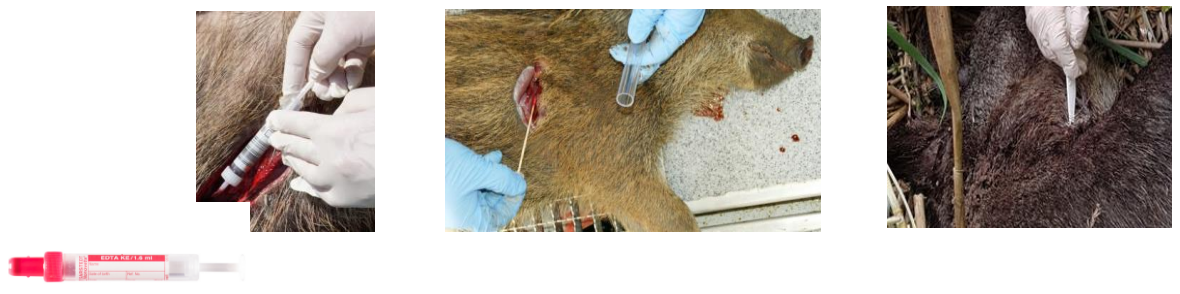

**EDTA-Röhrchen Tupfer**

**Falls in Schusswunde kein Blut: mit Messer Tierkörper eröffnen (kleines Loch!)**

- 1. Pro Stück ein rotes Blutentnahmeröhrchen (EDTA-Röhrchen) durch Herausziehen des Stempels mit 10 ml Blut füllen, dann Stempel an der Basis abbrechen oder (wenn kein EDTA-Röhrchen vorhanden ist) einen Tupfer vollständig mit Blut tränken und anschließend in das dazugehörige Röhrchen stecken und verschließen.
- 2. Nach dem Füllen das geschlossene rote Blutentnahmeröhrchen dreimal vorsichtig kippen, damit sich der Gerinnungshemmer (EDTA) im Blut verteilt (**bitte nicht schütteln**); aus diesem Röhrchen kein Blut umfüllen (gefüllte Röhrchen/ getränkte Tupfer vor Frost und Hitze schützen).
- 3. Neben dem Wildursprungsschein mit Wildmarke ist der **Probeeinsendeschein Wildtiere** (Muster Seite 5) für das Landeslabor Berlin-Brandenburg auszufüllen. Alle Angaben zum Wild, zur Probe, zum **Erlegeort incl. Koordinaten** sowie zum Erleger sind leserlich einzutragen (im Muster rot markiert). Unverzichtbar für die eindeutige Zuordnung sind Wildmarkennummer und Kennzeichnung der Probe (Barcode des EDTA-Röhrchens auf den Probenbegleitschein kleben bzw. Wildmarkennummer auf Tupfer schreiben).

Die Blutprobe und der Probeneinsendeschein Wildtiere sind bei den bekannten Trichinenprobenannahmestellen zusammen mit der Trichinenprobe abzugeben.

4. Die Stücken sind bis zu einem negativen Ergebnis aufzubewahren. Die Untersuchungsergebnisse sind über [www.lkspn.de](http://www.lkspn.de/) abrufbar (siehe Anlage 2). Sollten Sie über keinen Internetzugang verfügen, können Sie das Ergebnis auch über das lokale Tierseuchenbekämpfungszentrum LK SPN (035692 661361) erfragen.

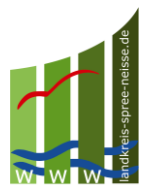

- 5. Bei Vorliegen eines negativen Ergebnisses auf ASP kann das Stück vermarktet werden.
- 6. Das **Aufbrechen im Wald ist zu vermeiden**.
- 7. Die unschädliche Beseitigung von in der Pufferzone erlegtem Wild hat durch **Abgabe des Aufbruchs** in hierfür vorgesehenen Aufbruchtonnen **an den festgelegten Standorten** (siehe Anlage 1) zu erfolgen.

**Hinweis:** Krank erlegtes Schwarzwild ist dem Veterinäramt umgehend zu melden (Kontaktdaten siehe unten /am Wochenende und an Feiertagen über die Leitstelle Lausitz 0355/6320). Das weitere Vorgehen ist von verschiedenen Faktoren abhängig und somit eine Einzelfallentscheidung.

Landkreis Spree-Neiße/Wokrejs Sprjewja-Nysa FB Landwirtschaft, Veterinärund Lebensmittelüberwachung Heinrich- Heine- Str. 1 03149 Forst (Lausitz)/Baršć (Łužyca) Tel. 03562 986-18301 Fax. 03562 986-13988 E- Mail: [veterinaeramt@lkspn.de](mailto:veterinaeramt@lkspn.de)

## **Umgang mit erlegten Wildschweinen aus den "Nicht-Restriktionsgebieten" des Landkreises Spree-Neiße/Wokrejs Sprjewja-Nysa**

- 1. ALLE Stücken Schwarzwild sind analog den erlegten Wildschweinen in der Pufferzone zu beproben (EDTA-Blutprobe). Dies ist ausschließlich für das ASP-Monitoring im Landkreis SPN erforderlich!
- 2. Im Gegensatz zu den erlegten Tieren aus der Pufferzone, muss der Aufbruch nicht nach Tierseuchenrecht entsorgt werden. Es wird jedoch dringend empfohlen!
- 3. Das Stück kann direkt nach der Freigabe "trichinenfrei" über die bekannten Wege vermarktet werden. Ein Abwarten bis zur Vorlage der ASP-Befunde ist nicht notwendig!

#### **Anlage 1**

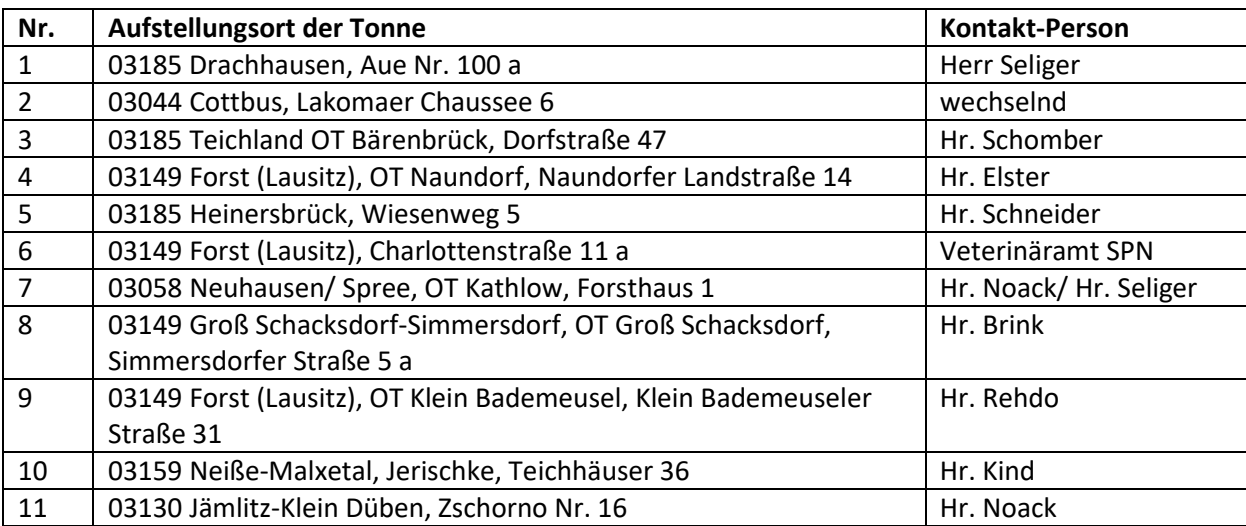

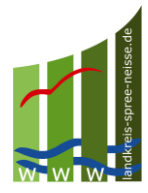

#### **Anlage 2**

#### **Anleitung Sichtung ASP- Befund auf der Internetseite des Landkreises Spree-Neiße**

1. Öffnen der Internetseite des Landkreises Spree-Neiße [\(www.lkspn.de\)](http://www.lkspn.de/) und klicken auf "Informationen zur Afrikanische Schweinepest"

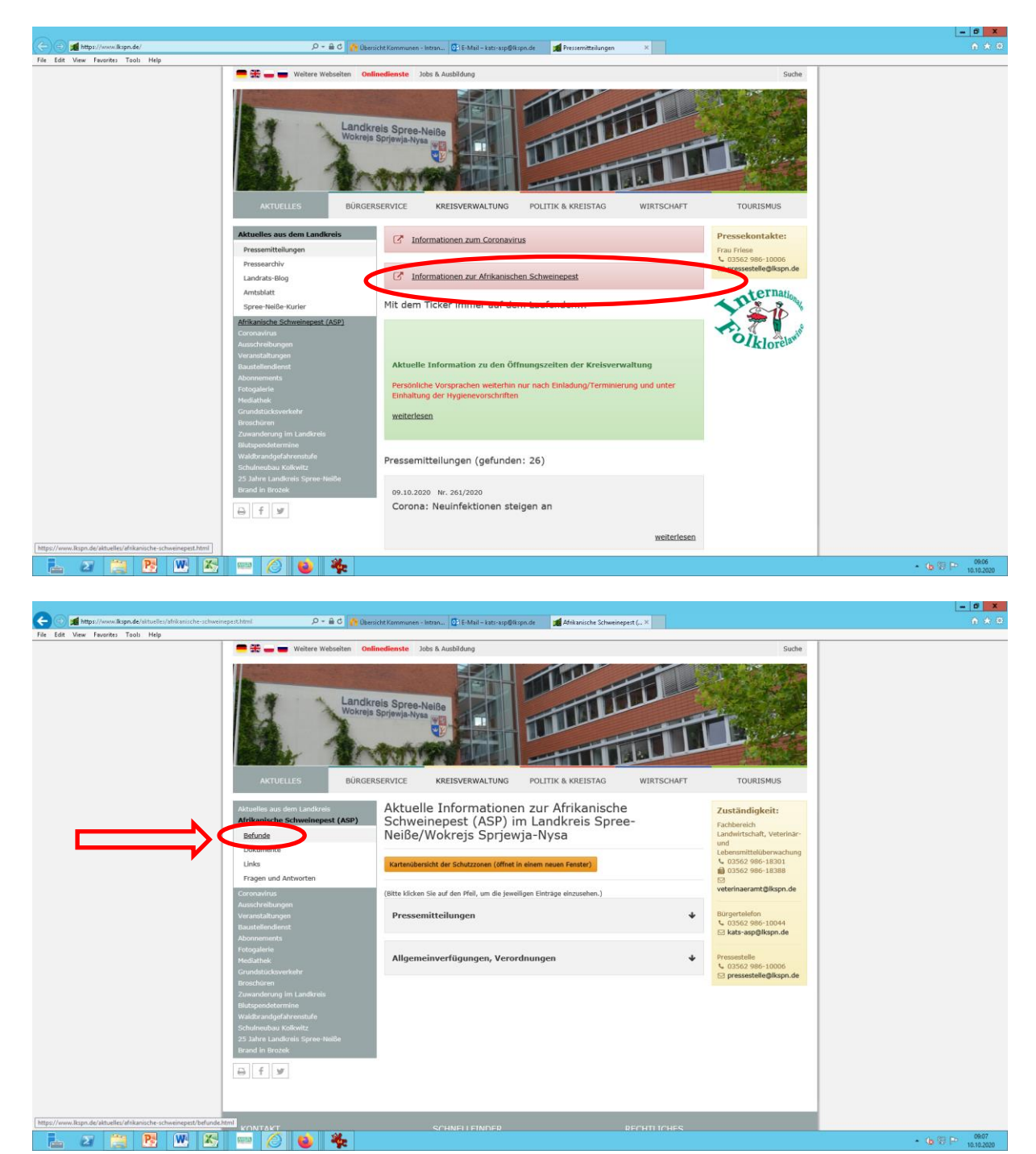

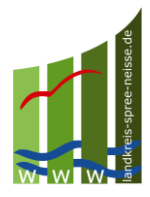

2. Es öffnet sich nach dem Klick auf Befunde eine Tabelle mit Erlegungsdatum, Wildmarkennummer, (Was?) und Befund LLBB/ASP-frei. Hier kann der Befund in der letzten Spalte abgelesen werden. Bei Eintragung "ja" ist der Befund zu der jeweiligen Wildmarke ASP-frei.

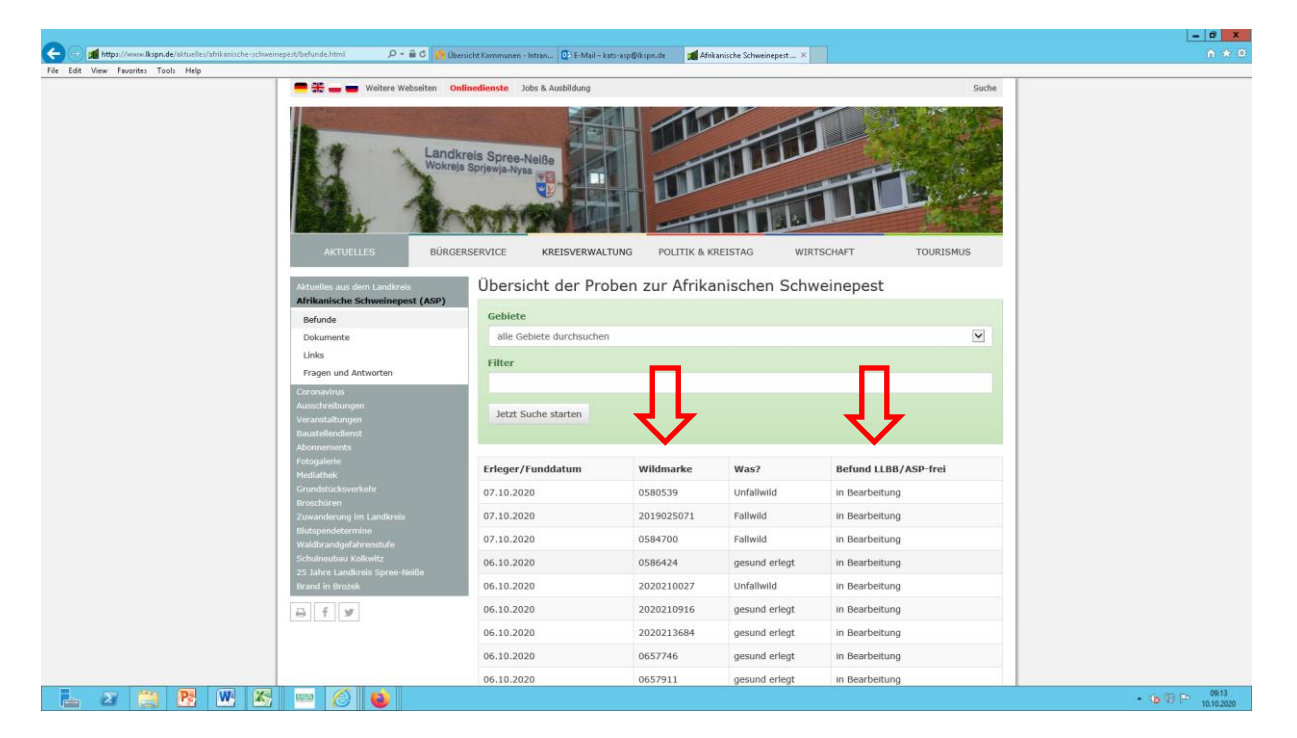

3. Es besteht die Möglichkeit auch direkt nach der Wildmarkennummer unter Filter zu suchen. Geben Sie in der Zeile Filter Ihre Wildmarkennummer ein und klicken Sie auf "Jetzt Suche starten"

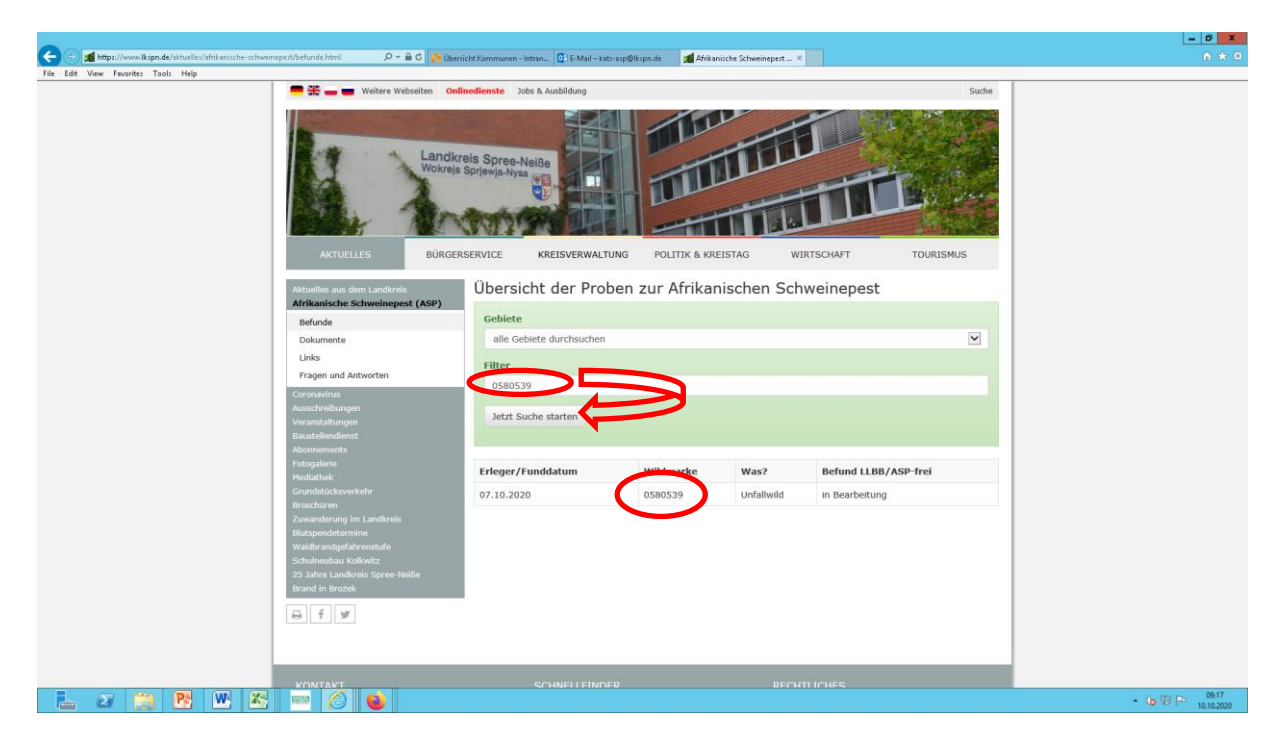

#### **Landkreis Spree-Neiße/Wokrejs Sprjewja-Nysa** VLÜ-05-TAB-510-SPN

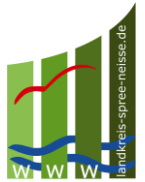

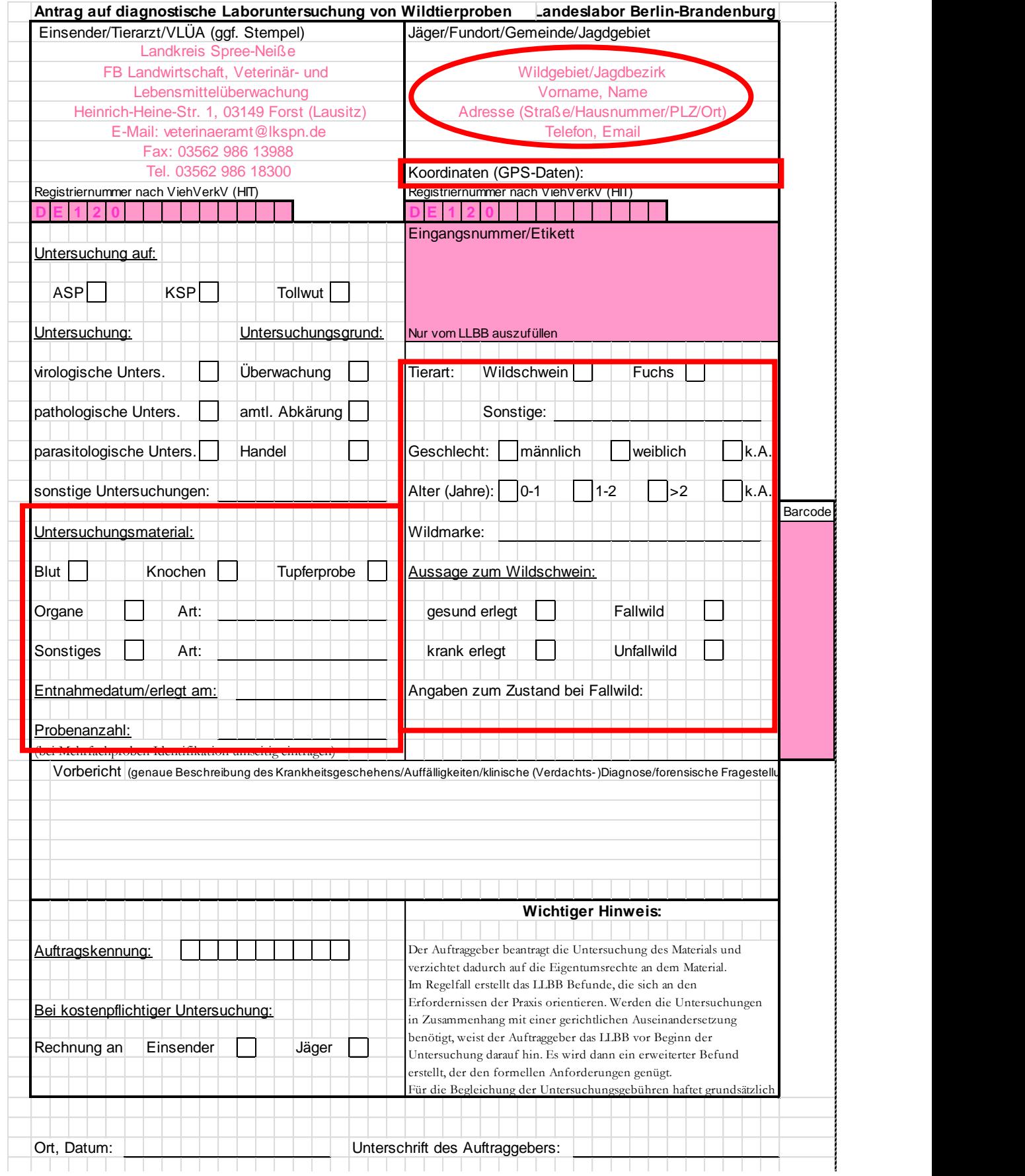